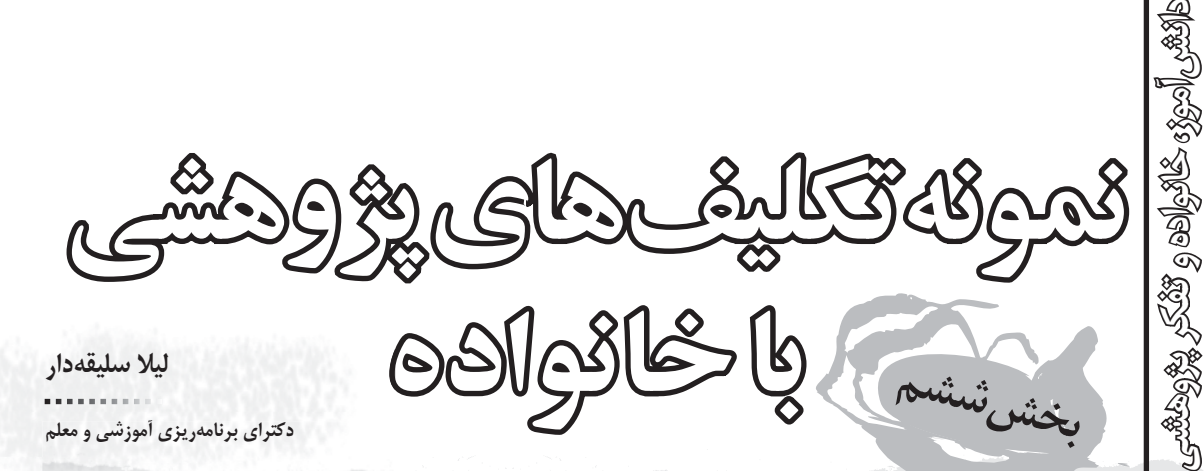

اشاره

همان طور که پیش از این اشـاره شـد، برای بهرهمندی از مشـارکت خانواده می بایست شرایط لازم مهیا باشد. در صورتی که خانواده و دانش آموز دربارهی ضرورت، اهمیت و نحوهی مشارکت و همکاری با یکدیگر در زمینهی فعالیتهای پژوهشی توجیه شوند، در این شرایط انتخاب نمونه تکالیف پژوهشی مناسب و فراهم کردن زمینههای اجرایی تأثیرگذار در مراحل بعدی قرار می گیرد. این بخش از سلسله مطالب دانش[موز، خانواده و تفکر پژوهشی به نمونههایی از تکالیف یژوهشی مشارکتی اختصاص دارد.

**کلیدواژهها:** پژوهش دانش آموزی، خانواده، تفکر پژوهشی.

بي هيچ اغراق بايد گفت به تعداد نمونههاي تكاليف آموزشي، نمونه شرايط و تكاليف پژوهشي وجود دارد كه براي انتخاب و اجراي آنها نیازمند بینش و نگرش خاص معلمان هستیم. زمانی باور تأثیرگذاری ایــن نوع فعالیتها در آموزگار ایجاد میشــود که او بتواند با آگاهی و رعايت شرايط و الزامات مورد نياز، دست به تجربه بزند و شاهد تعميق یادگیری دانش آموزان خود از این طریق باشد.

برای این منظور خلاقیتهای آموزگار و توجه به محتوای آموزشــی، بسیار اهمیت دارد. برای مثال هنگامی که در درس «علوم تجربــي»، ميخواهيم اعضاي يک گروه جانــوري را با گروه ديگري مقایسه کنیم، در این صورت به مهارت مقایسه که از جمله مهارتهای پژوهشی است، نیازمندیم. بر این اساس، این فعالیت می تواند در قالب یک برنامهی پژوهشی و در راستای تقویت مهارتهای پژوهشی آنان تعریف شود. با این نگاه از دانش آموزان دعوت میشود تا به مقایسهی گروههای گوناگون اشــیا در اطراف خود بیردازند. در این مقایسه آنها میآموزند که چگونه تفاوتها و شــباهتها را ببینند و از مشــاهده و دریافتهای خود نتیجهگیری کنند. بدیهی است با این توجه، تعداد موقعیتهایی که در آن می توان فعالیتهای پژوهشی را از دانش آموزان انتظار داشت، بسیار زیاد است. در ادامه به چند نمونه از دهها نوع تکلیف پژوهشــی که میتواند با مشــارکت خانواده صورت پذیرد، اشاره شده

تكليف كتابخانهاي از میان روشهای آموزشـی، ایجـاد فرصتهایی کـه در آن

دانش آموز بتواند بهطور مســتقيم تجربه كند، مشــاهده كرده، دست به مقایســه بزند و اطلاعاتی را گردآورد، از جمله شــیوههایی اســت که در یادگیری دانش آموزان از اهمیت بالایی برخوردار است. برای مثـال كلاس درســی را تصور كنيد كه در كتابخانهى مدرســه و يا کتابخانهای در محله برگزار میشـود. معلم به دانشآموزان آموزش می دهد که چگونه می توانند از یک کتاب برای جمع آوری اطلاعات موردنظر خود استفاده کنند. سپس از آنان می خواهد تا دربارهی موضوع تعیین شده از کتابهای مشخصی که معرفی میشود و در کتابخانه موجود است، مطالبي را جستوجو و جمع آوري كنند.

در این حالت، دانش آموز در حضور و با راهنمایی معلم با شــیوهی متداولی از جمع آوری اطلاعات آشنا میشود، اما همیشه امکان اجرای چنین فعالیتهایی در ساعات آموزشی مدرسه وجود ندارد. با تأکید بر این که میبایست در اولین تجربههای دانش آموزان، موارد به روشنی به آنها آموزش داده شود، می توان از همکاری خانواده برای ادامهی فعالیت پژوهشی استفاده کرد.

با بررسی شـرایط و کسب اطمینان از این که دانش آموز می تواند همـراه یکی از والدیــن خود در کتابخانهی محلــه حضور پیدا کند، در این صورت خوب است او این تجربه را در کنار خانوادهی خود تکمیل کند. برای جلوگیری از این اتفاق که کار جمعآوری اطلاعات توسط بزرگترها و بدون حضور دانشآموزان روی دهد، لازم است از دانش آموزان بخواهیم تا آنچه را که در زمینهی جمع آوری اطلاعات از منابع نوشتاری در کلاس درس آموختهاند، در اختیار والدین قرار دهند و با مشاركت يكديگر در كتابخانه، اطلاعات خود را تكميل كنند.

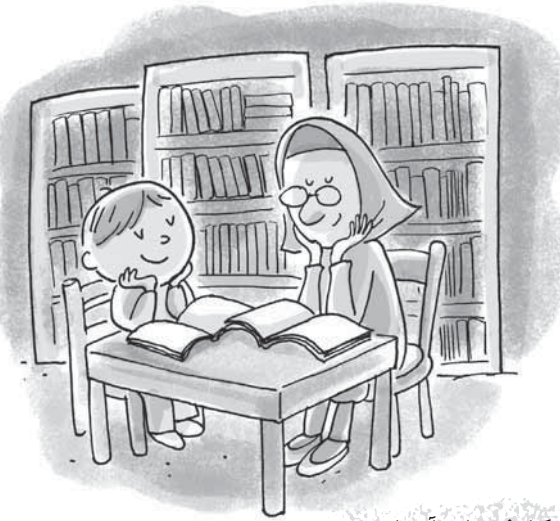

#### تكليف هاي ازمايشي

در برخی از شرایط، لازم است دانش آموز خود فرضیههایی را آزمون كند. در اين صورت مي بايست با توجه به نوع فرضيه، موقعيتي را تدارك ببینند که امکان آزمون فرضیه وجود دارد. این کار بهویژه در موضوعات مربوط به علوم تجربي از حساسيت بالايي برخوردار است و لازم است با نظارت و حضور بزرگترها انجام شود. گاهی نیز به دلیل آن که برای مشاهدهی تغییرات به زمان زیادی احتیاج است، امکان انجام آزمایش در کلاس و در زمان محدود آن امکان پذیر نیست. در چنین شرایطی همکاری خانواده می تواند تأثیر مطلوبی در انجام فعالیت داشته باشد. به این مثال توجه کنید، آموز گار از دانش آموزان خود می خواهد برای دریافت تأثیر دما بر اجسام، به مشاهدهی تغییرات تکههای یخ در محیطهایی با دماهای متفاوت اقدام کنند. برای این منظور آزمایشی طرح ریزی می شود تا

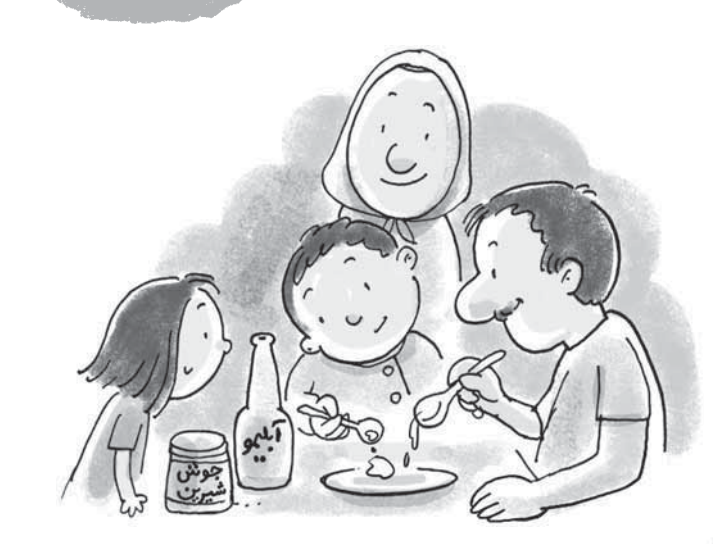

فراگیرندگان در منزل و با همراهی یکی از والدین خود، تکههای یخ را در جاهای گوناگونی از خانهی خود قرار دهند. سپس گزارش کوتاهی تهیه کنند که در آن به زمان تغییر شــکل قالبهای یخ در هر یک از مكان ها اشاره شده است.

در نمونههایی از این دست، توجه به وجود امکانات مورد نیاز برای انجام آزمایش در منزل، از ضروریات است. همچنین می بایست سهم دخالت والدين در انجام فعاليت، معين شـده باشـد. به عنوان مثال در نمونهي ذكر شـده، كافي است والدين به عنوان همراه و ناظر در كنار فرزند خود ایفای نقش کنند و تنها در صورت لزوم، راهنمایی های لازم را برای نحوهی اندازهگیری و درج زمان تغییر قالبهای یخ ارائه کنند.

### تكليف هاي دوست نداشتني

برای همّهٔی ماّ پیش آمده است که گاهی مجبور به انجام فعالیتی بودهایم که چندان رغبتی به آن نداشتیم. این حالت ممکن است برای دانش آموزان نیز پیش آید. هنگامی که می بایست آنان تکالیفی را انجام

دهند که چنــدان به انجام آن علاقه ندارند، در چنین شرایطی استفاده از راهکارهای گوناگون میتواند از شدت بی علاقگی دانش آموزان کاسته و انگیزهای در آنها ایجاد کند. یکی از این راهحلها بهرهگیری از خانواده است. برای مثال خانوادهها جایگزین شایستهای در مدارسی هستند که امکان اجرای طرحي مانند طرح كيف در مدرسه در آن ها وجود ندارد. در طرح کیف در مدرسه، دانش آموزان می توانند تکالیف خود را در کنار دوسـتان خود و در زمان مدرسه انجام دهند. علاوه بر تمام اثرگذاریهای مثبت این طرح بر یادگیری دانش آموزان، ایجاد فرصتی که دانش آموزان با دوستان خود فعالیتهای مشتر کی انجام دهند، از جمله مواردی است که به ایجاد روحیهی شادتر و انگیزهی بیشتر در فراگیرندگان منجر میشود. بر این اساس، اگر این امکان در مدرســه وجود ندارد، خوب است ضمن آگاهسازی خانوادهها از اثربخشـــی چنین موقعیتهایی و نیز آموزش نحوهی بهرهمندی از حضور دوسـتان در انجام فعالیتهای درسی فرزندان، از آنها دعوت کنید که مشابه چنین برنامهای را در خانهی خود به اجرا درآورند. در این شرایط دانش آموزان می توانند انجام برخی از تکالیف خود را در چنین فضایی تجربه کنند.

همچنین می توان انتظار داشــت که والدین با استفاده از شناختی که از فرزند خود دارند، لیستی از علاقهمندیهای او را فهرست کنند. سپس در مواقعی که او در موقعیت آموزشی غیرجذاب قرار گرفته است، از همراهسازی انجام تکلیف با موقعیتی خوش آیند استفاده کنند. برای مثال در هوشهای چندگانهی یادگیری، با افرادی روبهرو میشویم که هوش طبیعتگرای بالایی دارند. این افراد در موقعیتهایی که نمادها و نشانههای طبیعی در آنها وجود دارد، بهتر می توانند تمر کز کنند و از یادگیری بیشــتری هم برخوردار خواهند بود. بر این اساس، دانش آموز دارای این ویژگی در مواجهه با تکلیف غیرجذاب خود می تواند تنها با قرار گیری در یک محیط طبیعی به انجام وظایف خود اقدام کند و از آن لذت ببرد. ایجاد چنین زمینهای در ساعات خارج از مدرسه، با مشارکت خانواده امكان وقوع دارد.

# تكليف هاي ساختني

بسیاری از فعالیتهای دانش آموزان بهویژه در دورهی ابتدایی، به دستسازههایی مربوط است که معمولاً ساخت آن به زمانهای خارج از مدرسه موکول می شود. کاردستی از زمینههای تأثیر گذار در یادگیری

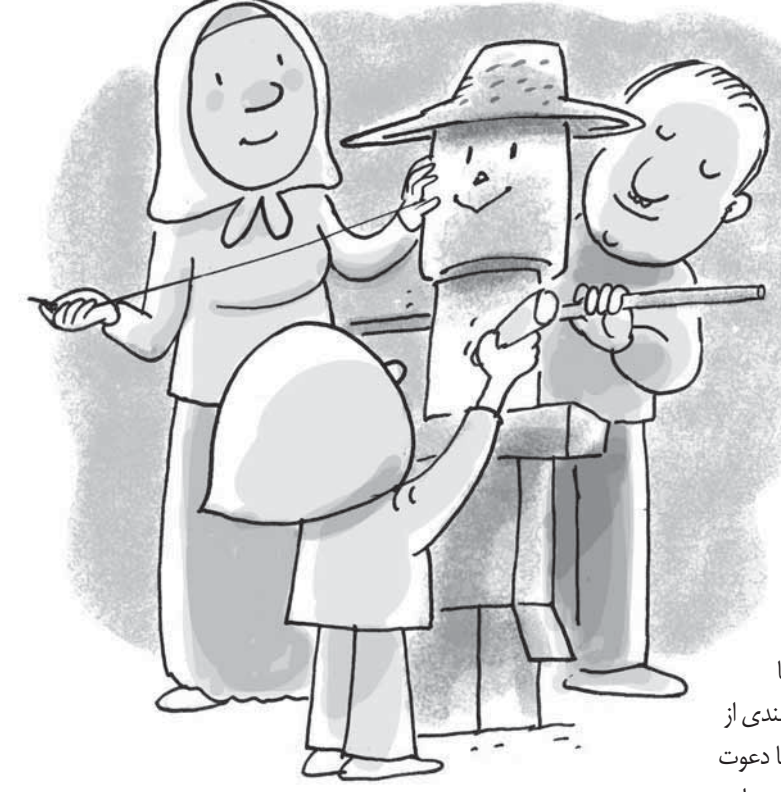

و نیز رشـد خلاقیت افراد اسـت. اگر میزان انتظار آموزگار از دریافت آثار دانش آموزان با توانایی آنان تطابق داشــته باشــد و در صورتی که خانوادهها از میزان تأثیر گذاری دستورزی فرزندان خود بر یادگیری ذهنهی آنان مطلع باشــند، در این صورت تکالیف ســاختنی، یکی از مناسبترین فعالیتهای پژوهشی است که در آن میتوان به اندازهای معقول، از همراهی و همکاری خانواده بهره گرفت.

در چنین تکالیفی بهتر اسـت سـهم خانواده، همراهی در تهیه و تدارک مواد اولیه، همراهی در اســتفادهی درســت از ابزار و نظارت بر ایمنی شرایط و در نهایت آموزش نحوهی به کار گیری درست وسایل به فرزندان، تعیین شود. در چنین شرایطی ایدهسازی و تلاش برای ساخت از خود دانش آموز بوده و می تواند از نتایجی که این فعالیت دربردارد، بهرەمندشود.

#### تکلیف های خواندنی

در برخی موارد، استفاده از متون دیگر مانند کتابهای مرجع و یا كتابهايي كه از نظر علمي در سطحي بالاتر از كتابهاي درسي قرار دارند و گاهی نیز مطالعهی روزنامهها و مجلات از تکالیفی است که در

 $\epsilon$ 

مهارتورزی پژوهشی دانش آموزان تأثیرگذار است. در چنین شرایطی خانواده می تواند در روخوانمی صحیح عبارات و یا ارائهی معانی لغات بــه دانش[موز کمک کند. هر چند باید اطمینان داشــت که والدین به اندازهی لازم دارای این مهارت هســتند. ایجاد چنین شرایطی، علاوه بر این که می تواند اثرات و نتایج انجام تکالیف پژوهشــی مشارکتی را به همراه داشته باشد، در اغلب موارد به ترغیب بیشتر خانواده برای مطالعهي بيشتر و يادآوري متون نيز منجر مي شود.

#### تكليف هاي شفاهي

بــه منظور ارائهي گــزارش دانش|موز از يک فعاليت پژوهشـــي راههـای گوناگونی وجود دارد. ممکن اسـت او یافتههای خود را روی برگەای بنویســد و به کلاس ارائه دهد. گاهی نیــز از یافتههای خود نمودار و یا جدولهایی تهیه می کند. اما ارائهی گزارشهای شفاهی از دیگر راههایی است که بهویژه در دورهی ابتدایی از اهمیت و تأثیر گذاری بسیاری برخوردار است.

بــرای این منظور، از دانش[موز انتظار مــیرود گزارش خود را به صورت شفاهی بیان و صدای خود را ضبط کند. در این حالت، ارائهی نوار کاست و یا فایل صوتی به کلاس و پخش آن میتواند جایگزین ارائهی گزارشهای دیگر مانند نوشتههای دانش آموز شود.

> در این شرایط همراهی خانواده می تواند به انجام درست فعالیت منجر شود و با زمینهسازی و تهیهی امكانات اوليه توسـط آنان، اطمينان بيشترى به دانش آموز درخصـــوص ارائهى گزارش شفاهی یافتههای خود بدهد.

#### تكليفهاىاينترنتي

امروزه از میــان تمام راههای جمع آوري اطلاعات، استفاده از اینترنـت از جایـگاه خاصی برخوردار اســت. اما آن چه در این میان نگرانی هایی را به همراه می آورد، ایین است کے کاربران بے دلایل گوناگون، نحوهی به کارگیری درست از منابع اینترنتی را نمی دانند و نمی توانند به نحو شایستهای از آن استفاده کنند. برای ایــن منظور بهتر اســت در انتخاب

تکالیفی که می بایســت از اینترنت استفاده شــود، همراهی خانواده در اولویت توجه قـرار گیرد. اگر خانوادهای با کاربـرد اینترنت و نحوهی جســتوجو در آن آشــنایی ندارد، این همراهی می تواند به یادگیری و بهروز شــدن آنها نیز کمک کند و در صورتی که خانواده با این ابزار آشـنایی داشته باشد، یادگیری بیشـتر دانش آموز و نیز ایجاد زمینهی مناسب مشارکت خانواده را به ارمغان خواهد آورد.

## تكليف هاي ويدئويي

در شیوههای نوین انجام تکالیف پژوهشی، تصویربرداری از اتفاقات و یــا تغییرات میتواند از دیگر روشهایی باشــد که با دگرگونیهای محیطی نیز بیشتر تطابق دارد. برای این منظور دانش آموز می بایست در دورهی زمانـی معینـی، از آزمایش با سـوژههای پژوهشـی خود تصویربرداری کند و یا تغییرات و روند مربوط به موضوع خود را در قالب تصویر ثبت کرده، به کلاس ارائه دهد. در چنین شــرایطی، همراهی خانــواده نقطهى اطمينــان دانش آموز بوده و مشــار كت آنان در حكم دست یارانی با تجربه، میتواند به گسترش تواناییهای دانش آموزان منجر شود.

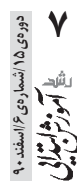